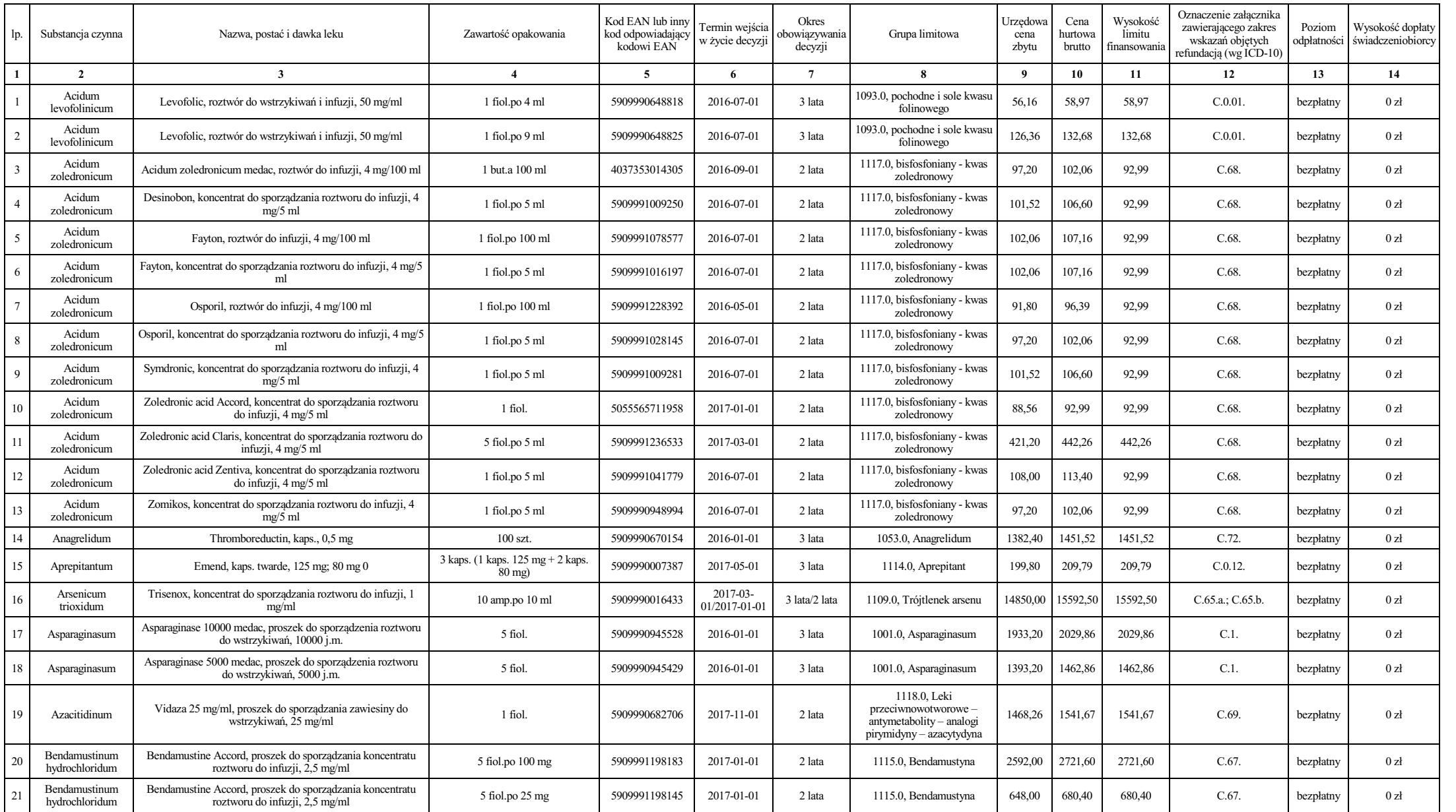

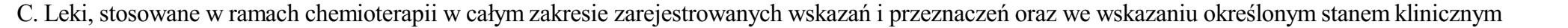

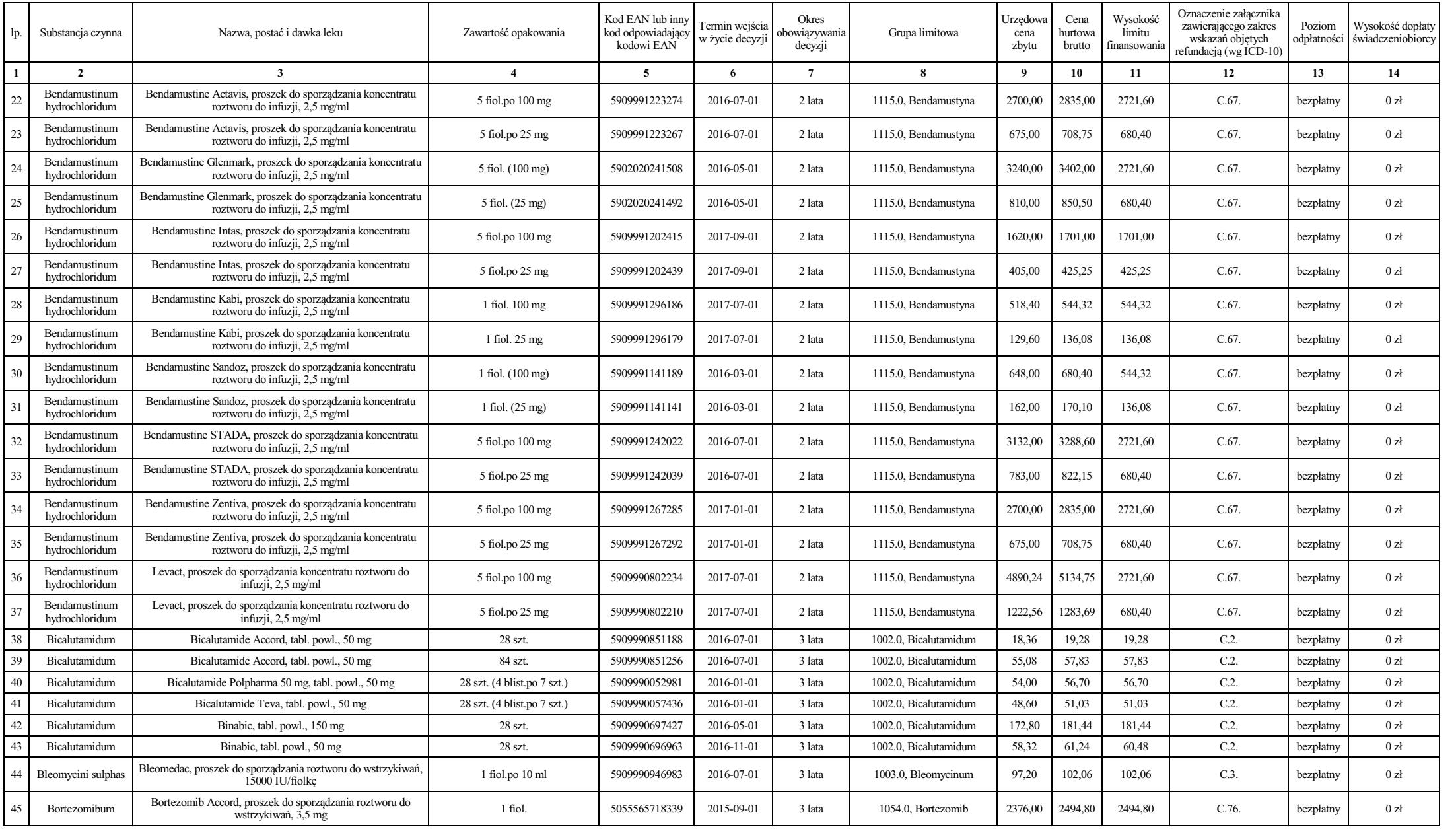

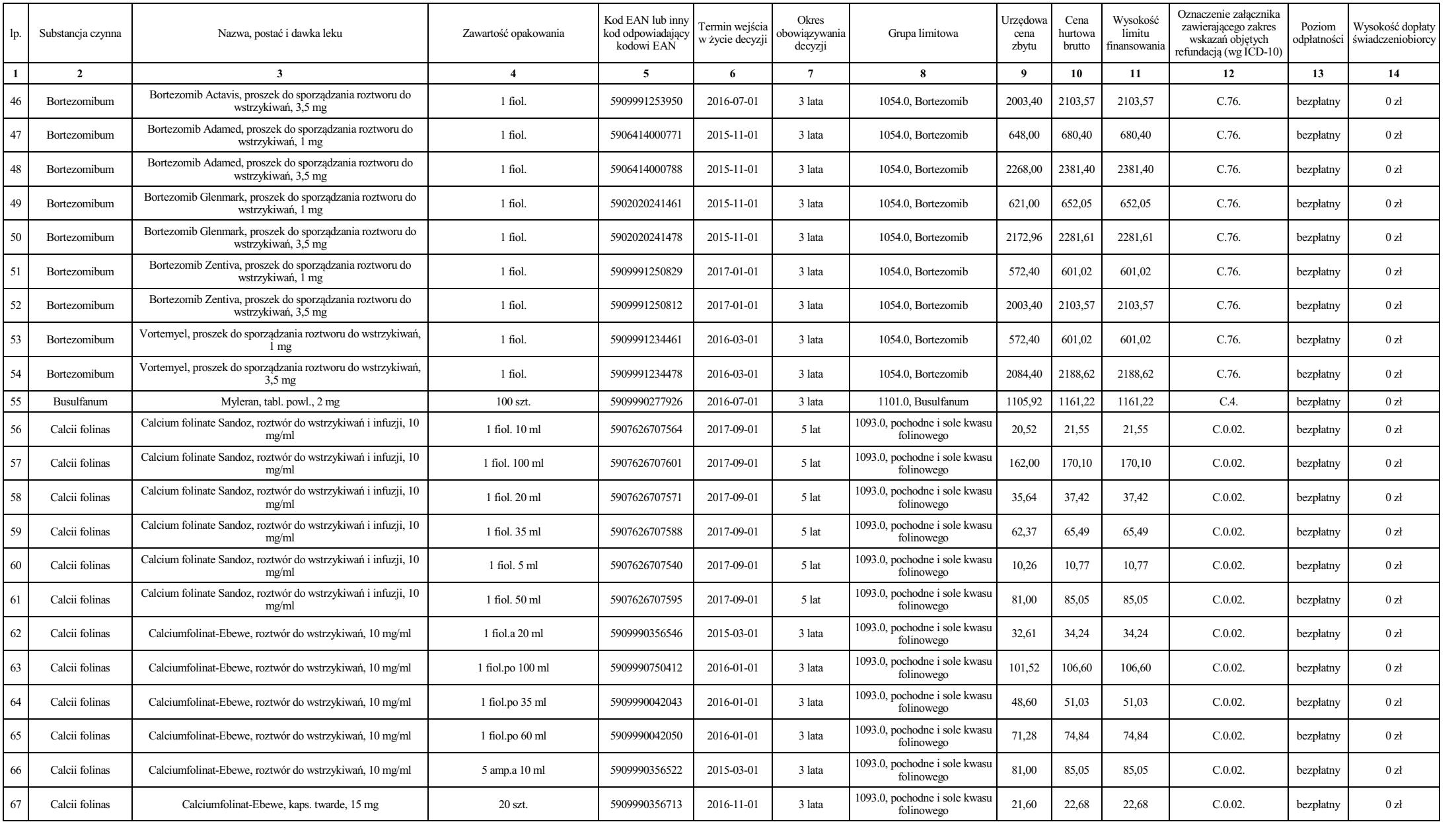

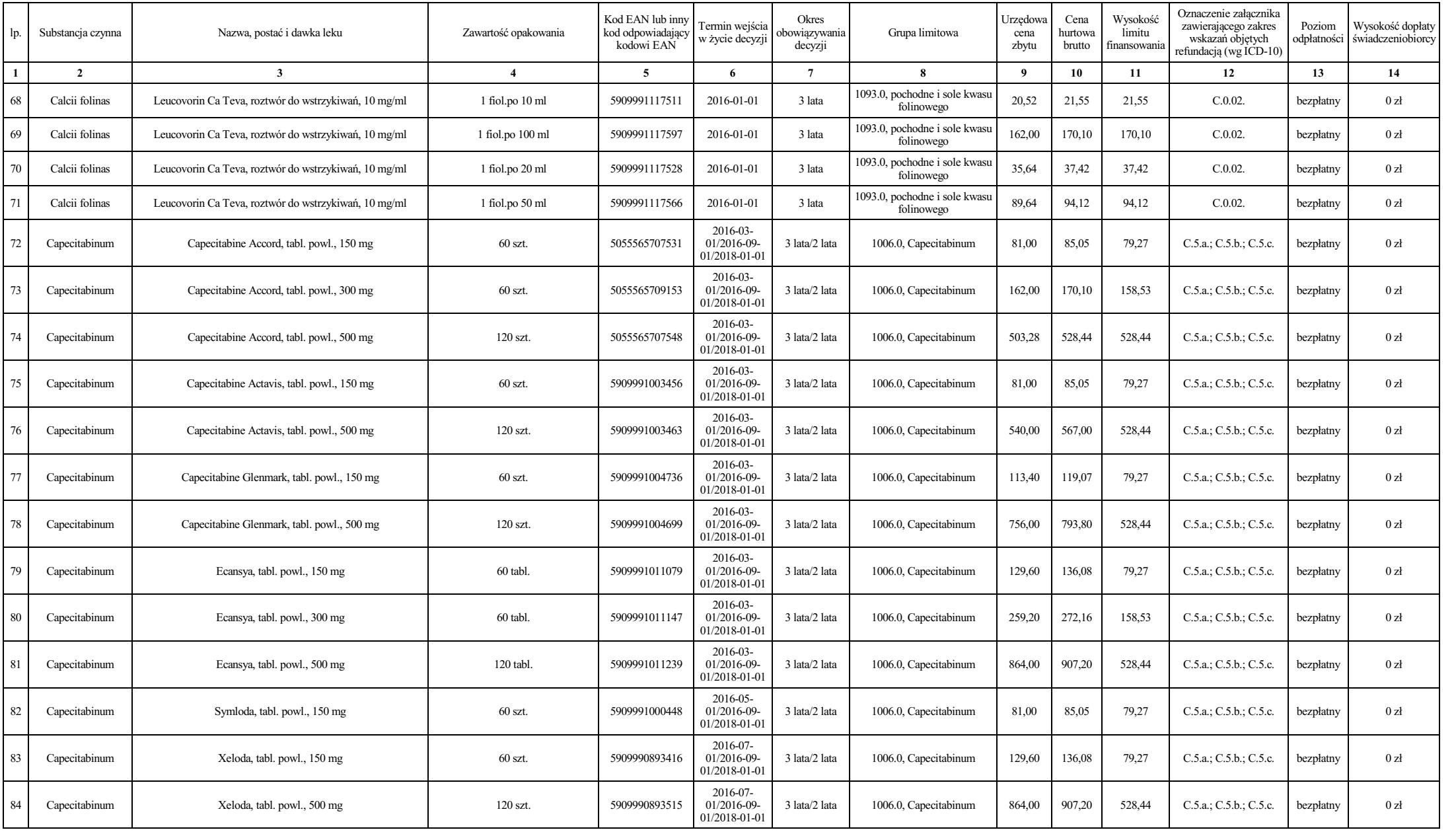

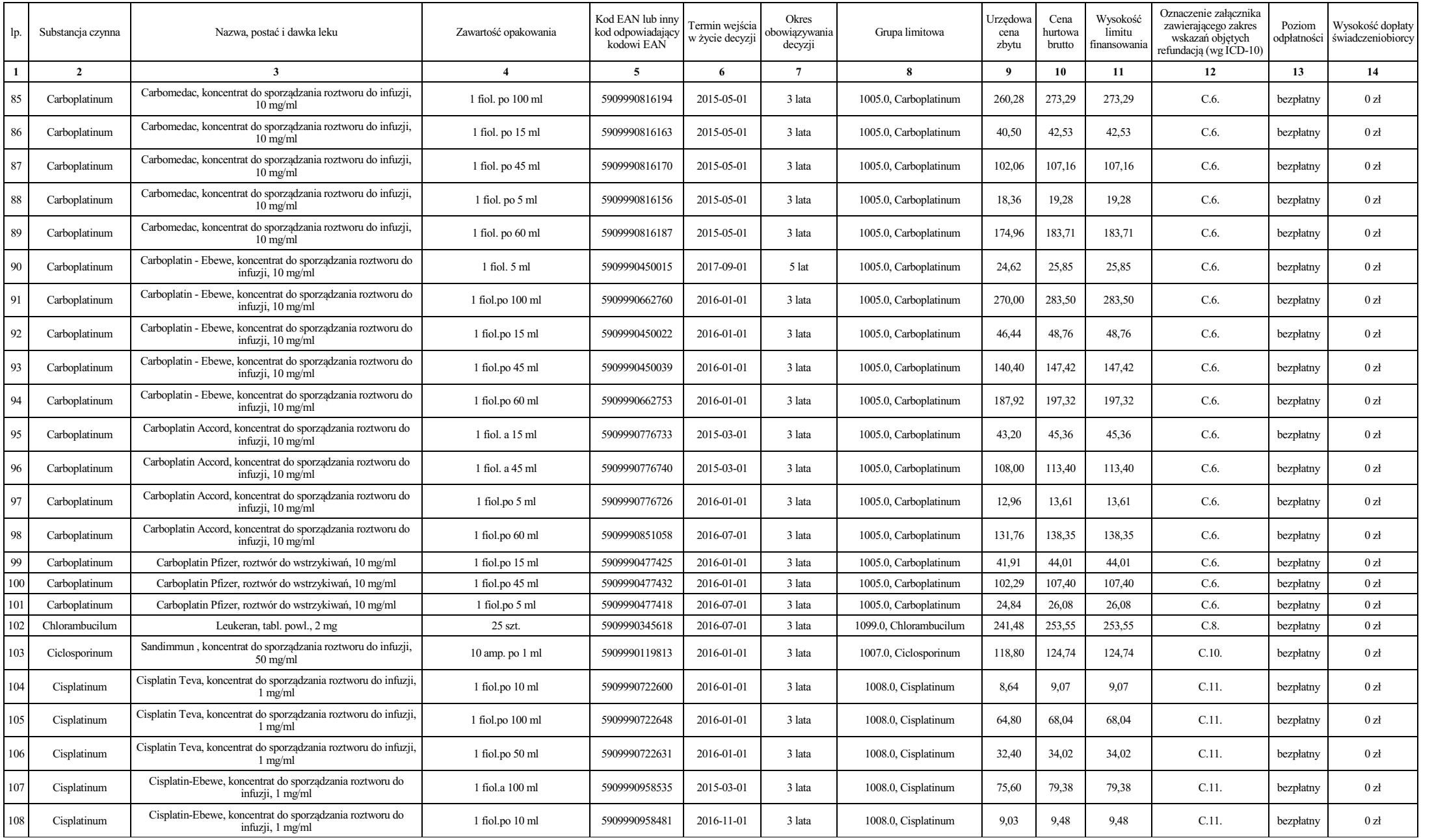

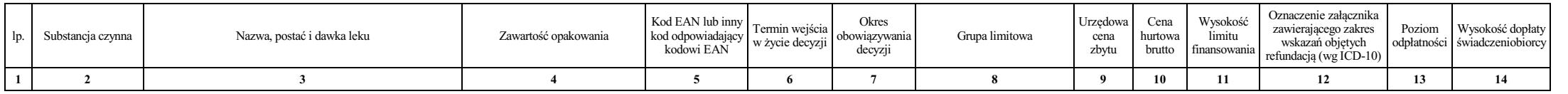

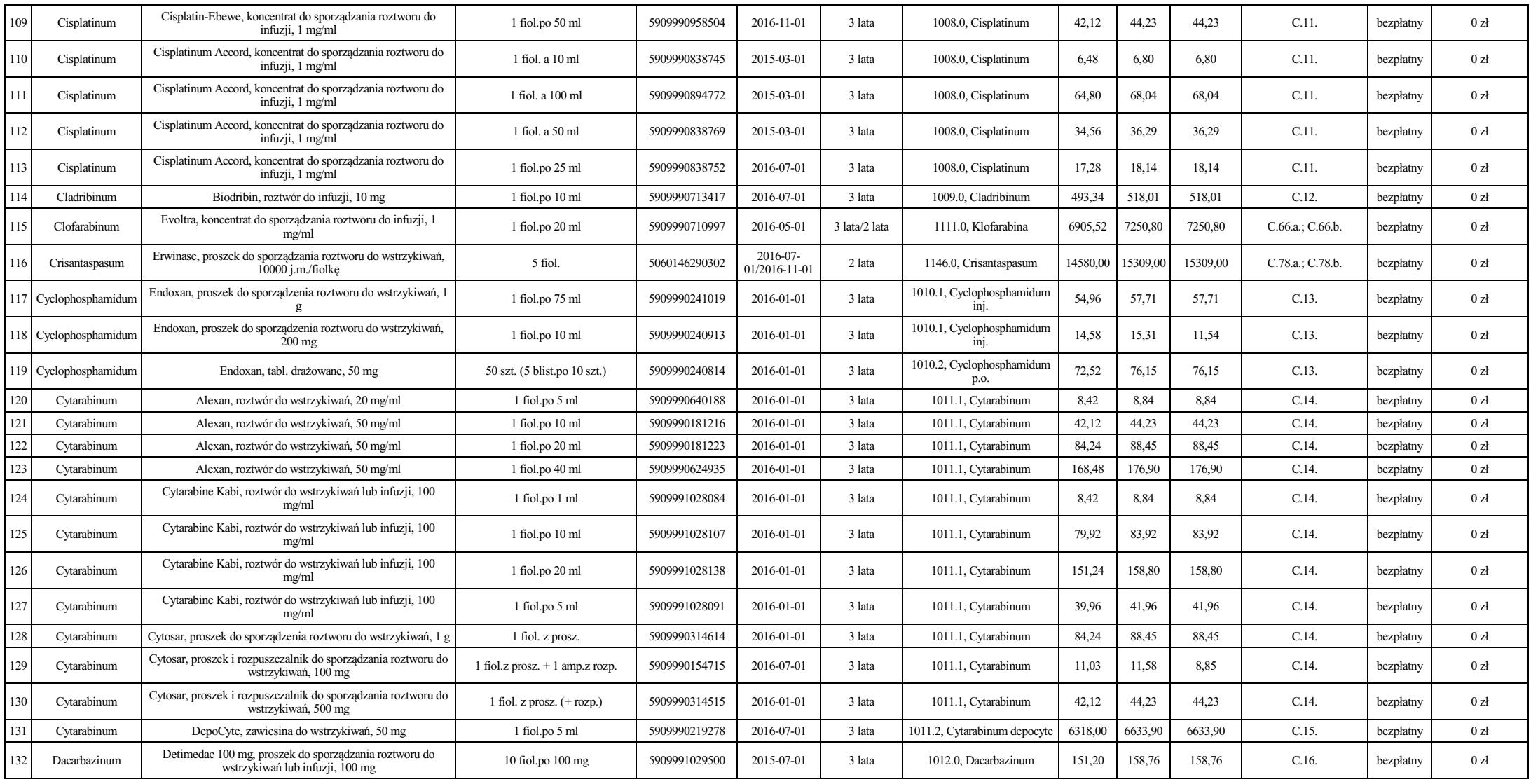

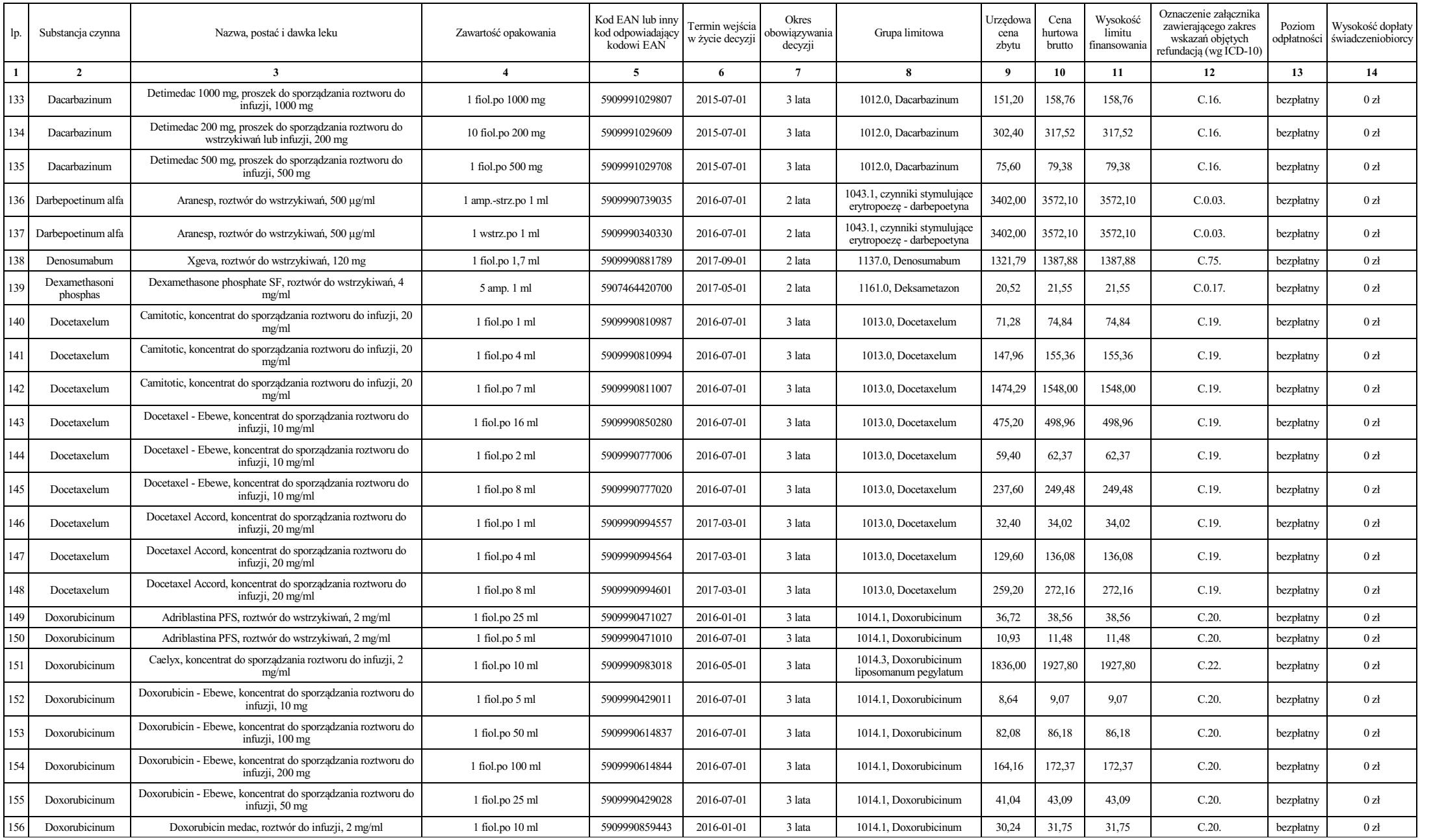

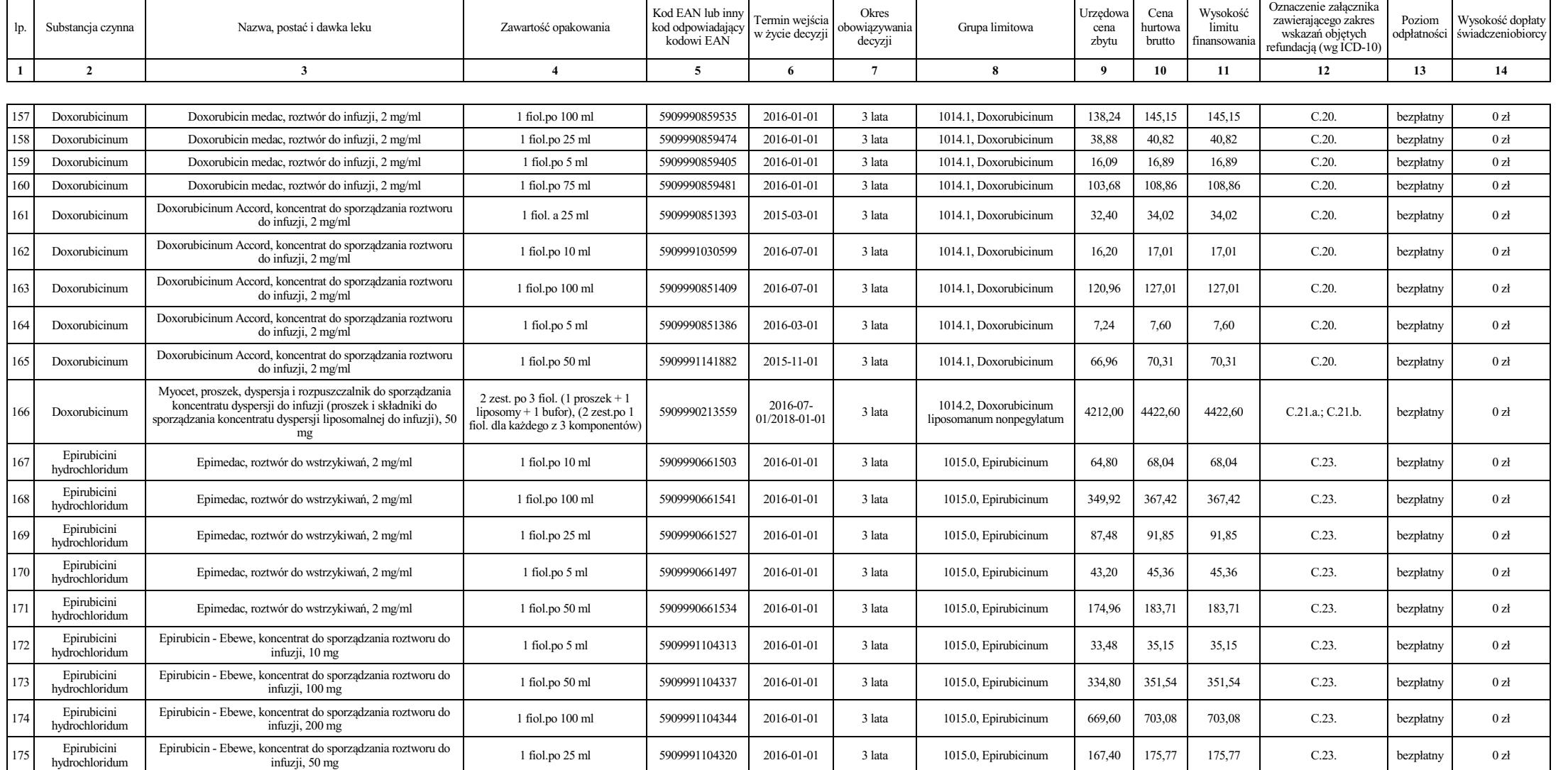

Epirubicin Accord, roztwór do wstrzykiwań lub infuzji, 2 mg/ml 1 fiol. a 100 ml 5909990796403 2015-03-01 3 lata 1015.0, Epirubicinum 345,60 362,88 362,88 C.23. bezpłatny 0 zł

Epirubicin Accord, roztwór do wstrzykiwań lub infuzji, 2 mg/ml 1 fiol. a 25 ml 5909990796397 2015-03-01 3 lata 1015.0, Epirubicinum 86,40 90,72 90,72 C.23. bezpłatny 0 zł

Epirubicin Accord, roztwór do wstrzykiwań lub infuzji, 2 mg/ml 1 fiol. a 5 ml 5909990796373 2015-03-01 3 lata 1015.0, Epirubicinum 21,60 22,68 22,68 C.23. bezpłatny 0 zł

<sup>176</sup> Epirubicini hydrochloridum

┯

<sup>177</sup> Epirubicini hydrochloridum

<sup>178</sup> Epirubicini hydrochloridum

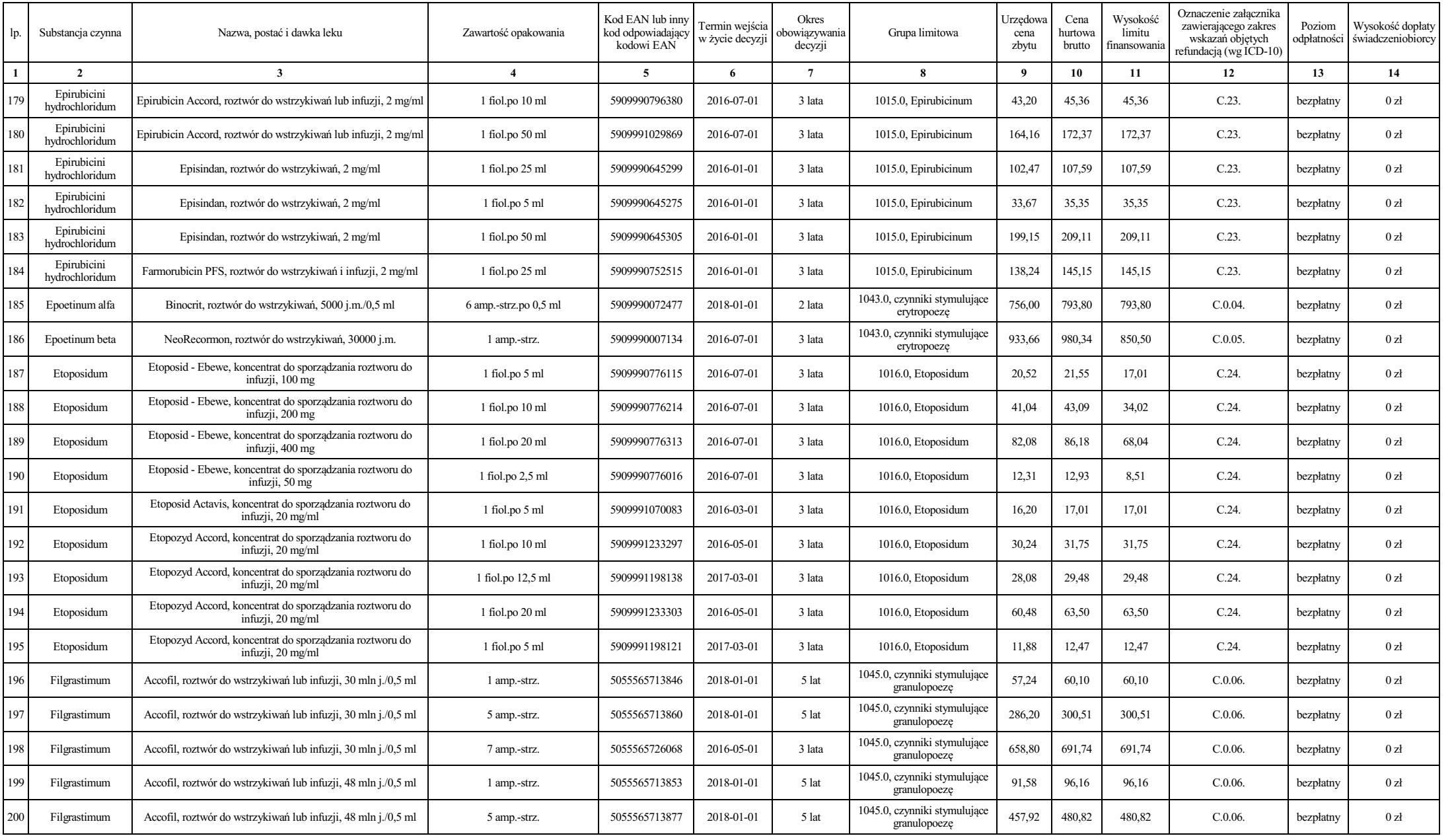

![](_page_9_Picture_1545.jpeg)

![](_page_10_Picture_1594.jpeg)

![](_page_11_Picture_1565.jpeg)

![](_page_12_Picture_1189.jpeg)

![](_page_13_Picture_1581.jpeg)

![](_page_14_Picture_1682.jpeg)

![](_page_15_Picture_1425.jpeg)

![](_page_16_Picture_1515.jpeg)

![](_page_17_Picture_1711.jpeg)

![](_page_18_Picture_1674.jpeg)

![](_page_19_Picture_1319.jpeg)

![](_page_20_Picture_440.jpeg)